# **Quickbooks 2013 User Guide**

As recognized, adventure as well as experience practically lesson, amusement, as skillfully as conformity can be gotten by just checking out a book **Quickbooks 2013 User Guide** next it is not directly done, you could believe even more in this area this life, approximately the world.

We have the funds for you this proper as capably as simple showing off to acquire those all. We meet the expense of Quickbooks 2013 User Guide and numerous ebook collections from fictions to scientific research in any way. in the midst of them is this Quickbooks 2013 User Guide that can be your partner.

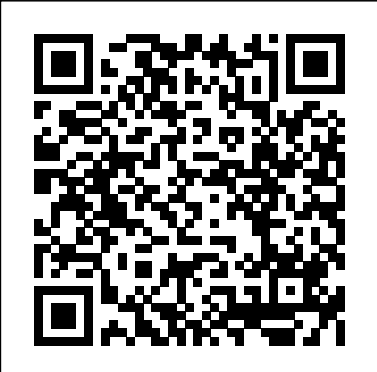

**QuickBooks 2013 For Dummies** "O'Reilly Media, Inc." This full-color, step-by-step guide to QuickBooks 2013 is the fastest, easiest way to master all the important features of the bestselling small **QuickBooks 2015: The Missing Manual** Ravi Wazir business financial software. Get up and running on QuickBooks 2013 right away—the QuickSteps way. Full-color screenshots on every page with clear instructions make it easy to work with the new interface and start using the latest release of the leading small business who tragically has taken his own life by hanging. Rosie pretends financial software. Follow along and learn how to simplify bookkeeping, process invoices, manage payroll, track inventory, run unbearable pain of her loss. But once she begins to face up to the reports, organize tax information, and much more. You'll also

learn how to use the new and improved features, such as the new Icon Bar, new tabs, and the enhanced Navigator. This practical, fast-paced guide gets you started in no time! The unique, oblong layout of the QuickSteps series mimics your computer screen, displays graphics and explanations side by side, and lays flat so you can easily refer to the book while working on your computer. Use these handy guideposts: Shortcuts for accomplishing common tasks Need-toknow facts in concise narrative Helpful reminders or alternate ways of doing things Bonus information related to the topic being covered Errors and pitfalls to avoid

This is true story about real people is set in Edinburgh City and Dundee, where a petite Scottish Lassie called Rosie Gilmour, mother to Finlay Sinclair, receives news of the death of her son her son is still alive by talking to him, for that takes away the fact that Finlay is not coming back, her conversations become

more of a challenge than she can handle. When memories of her past are triggered by everyday life events, they take her mind back How can you make your bookkeeping workflow smoother and forth in time - back to her own childhood days in 1960, when she flirted with the fairground boys, and to the day she gave birth to Finlay - ''ME LADDIE''. Rosie's Scottish accent becomes more apparent whenever her emotions are heightened and she begins to recite poetry. She goes on to reveal doubts about her own selfworth and and how she re-unites her role as mother - a role she had denied herself for seven years prior to Finlay's death. Rosie learns how to forgive herself and how to accept her loss with using QuickBooks 2015. The important stuff you need to know: practical coping strategies that sometimes but not always work for Get started fast. Quickly set up accounts, customers, jobs, her. Many voices of different natures and walks of life appear in Rosie's, story with each one offering a part of their own belief to try and console her in her misery - except that she turns her back on any advice or support offered. Rosie is convinced that she can cope with her loss on her own and &quote; needs no help from anyone, thank you & quote;  $\text{-}$  until a sweet, gentle, soft-spoken voice begins to travel with her throughout her ordeal, leaving her no other choice but to listen. Eventually moving to the countryside Create and reuse bills, invoices, sales receipts, and in Angus, Rosie finds the isolation gives her life a new meaning offering her the opportunity to re-value her belief's about her own self values and decides the time has come to give her son a memorial service and invite a chosen few dance companions whom she met on a regular basis in Edinburgh to honour this day. Rosie begins to accept she will never be the same person she once had been and shall never be again, believing now her journey through grief taught her many lessons making her a stronger and better person than she imagined she could ever be.

# Createspace Independent Pub

and faster? Simple. With this Missing Manual, you're in control: you get step-by-step instructions on how and when to use specific features, along with basic bookkeeping and accounting advice to guide you through the learning process. Discover new and improved features like the Insights dashboard and easy report commenting. You'll soon see why this book is the Official Intuit Guide to and invoice items. Follow the money. Track everything from billable and unbillable time and expenses to income and profit. Keep your company financially fit. Examine budgets and actual spending, income, inventory, assets, and liabilities. Gain insights. Open a new dashboard that highlights your company's financial activity and status the moment you log in. Spend less time on bookkeeping. timesheets. Find key info. Use QuickBooks' Search and Find features, as well as the Vendor, Customer, Inventory, and Employee Centers.

**The Associated Press Stylebook 2015** "O'Reilly Media, Inc."

How can you make your bookkeeping workflow smoother and faster? Simple. With this Missing Manual, you're in control of QuickBooks 2014 for Windows. You get step-by-step instructions on how and when to use specific features, along with basic

accounting advice to guide you through the learning

Guide to QuickBooks 2014. The important stuff you need to know: Get started. Quickly set up your accounts, customers, jobs, and invoice items. Learn new features. Get up to speed on the Bank Feed Center, Income Tracker, and other improvements. Follow the money. Track everything from billable time and expenses to income and profit. Spend less time on bookkeeping. Use QuickBooks to create and reuse bills, invoices, sales receipts, and timesheets. Keep your company financially fit. Examine budgets and actual spending, income, inventory, assets, and liabilities. Find key info fast. Rely on QuickBooks' Search and Find features, as well as the Vendor, Customer, Inventory, and Employee Centers.

# **QuickBooks 2013 The Missing Manual John Wiley & Sons**

Explains how to use QuickBooks to set-up and manage bookkeeping systems, track invoices, pay bills, manage payroll, generate reports, and determine job costs.

#### *The Simple Sabbat* McGraw-Hill Education

Computer Accounting with QuickBooks Online, 2/e allows you to teach the latest concepts of QuickBooks in an online environment. Use QuickBooks Online on any device—PC, Mac, tablet, smartphone—no software download or local install necessary! QBO provides a familiar internet-designed user interface for students to grasp accounting concepts while honing cloud computing skills. Students learn about the connection between the software, the general ledger system, and the accounting cycle. For Reps Eyes Only: McGraw-Hill's agreement with Intuit prohibits us from selling QuickBooks software without a

process. That's why this book is the Official Intuit **Intuitatno additional charge, but it cantake between 1–3 days for** text. Students can download QuickBooks Online software directly from Intuit to verify the student' sidentity and complete the process. Students will receive instant access to the QuickBooks Online software if they purchase the text with the access code and use the license code on the card to verify their download. Download instructions using the license code are located in the front of the text book. Student version: http://www.intuiteducationprogram.com/students/signup/desktop/ Instructor version:

> http://www.intuiteducationprogram.com/signup/desktop/ We are unable to offer Vital Source eBooks because VS doesn't support packages. McGraw-Hill's agreement with Intuit prohibits us from selling QuickBooks software without a text. This title can be customized and delivered through CREATE. Contact the product and marketing team for the new virtual code for QuickBooks Online.

> **A Guide to the Birds of North Andros Island** John Wiley & Sons The simple Sabbat is a compilation of simple and very eclectic Sabbat rituals, recipes, crafting ideas and factoids that anyone can use to celebrate the eight Pagan holidays. These are rituals and ideas that any family can use yearly and are a great way to connect the seasons in nature and the turning of the Wheel. This book can be a great teaching tool for parents to use to help teach their children these special days. QuickBooks 2013: The Missing Manual McGraw Hill **Professional**

> A soup-to-nuts guide to the leading accounting software for small businesses - QuickBooks 2013! Owners of small businesses will love this complete guide to the newest version of QuickBooks, the premier small-business accounting program. Written by CPA and bestselling financial author Stephen L. Nelson, this all-in-one

guide includes 8 self-contained minibooks covering every aspect of disappears in to the ground?! What about the vanishing lake, QuickBooks and how it is used. Coverage includes accounting basics, getting started with QuickBooks, bookkeeping and accounting chores, a short course in financial management, tips on above ground cemeteries? As an offbeat tourist guide or a study creating a business plan, how to maintain QuickBooks, and some valuable additional resources. Helps you understand basic accounting practices and concepts, customize QuickBooks for your about some unsolved scientific mysteries and strange historical specific needs, and protect your data Explains how to invoice customers, pay vendors, track inventory, and manage cash and bank accounts with QuickBooks Leads you step-by-step through navigating the payroll process, understanding double-entry bookkeeping, preparing financial statements, building a budget, and tackling your taxes Delves into advanced financial strategies like ratio analysis, Economic Value Added analysis, forecasting, and capital budgeting QuickBooks 2013 All-in-One For Dummies **The Glass Elevator** Rose Garden Press is the key to keeping your business–and budget–on track. **The Complete Practical Fishpond Book** NaturalWay Publishing Follow this book chapter to chapter to learn how to use the Google Maps API. Written in a clear and easy to understand method, this book will show you actual uses for the Google Maps API beyond just placing a marker on a map. **The Batz Guide for Bedside Advocacy, Teaming Up for the Patient** Cpa911 Pub

Explains how to use the premier editions of QuickBooks 2013 to set up and manage bookkeeping systems, track invoices, pay bills, manage payroll, generate reports, and determine job costs.

# **QuidBooks 2016** Amer Nurses Assn

Did you know that there is a stream in Michigan that actually

underwater Indian trails or 400 foot big spring? Have you heard of Michigan's fantastic ice caves, headless living animal, or about the reference to historical Michigan, all readers will enjoy discovering more of the true uniqueness about the state of Michigan. Learn facts, not to mention, a few interesting people. If you enjoyed Mystic Michigan, Mystic Michigan Part Two continues to explore actual natural phenomenon and strange oddities that exist all throughout this wonderful state, that you can actually visit and experience yourself. There are maps throughout and a directory to better help you locate and obtain information about locations and topics.

The Official Intuit Guide to QuickBooks 2013 for Windows Your bookkeeping workflow will be smoother and faster with QuickBooks 2013 for Windows, and as the program's Official Guide, this Missing Manual puts you firmly in control. You get step-by-step instructions on how and when to use specific features, along with basic accounting advice to guide you through the learning process. The important stuff you need to know: Get started. Set up your accounts, customers, jobs, and invoice items quickly. Follow the money. Track everything from billable time and expenses to income and profit. Keep your company financially fit. Examine budgets and actual spending, income, inventory, assets, and liabilities. Spend less time on bookkeeping. Use QuickBooks to create and reuse bills, invoices, sales receipts,

and Find features, as well as the Vendor, Customer, Inventory, and Employee Centers. Exchange data with other programs. Move data between QuickBooks, Microsoft Office, and other

## programs.

## *QuickBooks 2013* McGraw Hill Professional

Master the #1 bestselling financial software Set up and maintain a complete, efficient small business financial management system with ease! QuickBooks 2013: The Guide is filled with best practices for handling essential business tasks and customizing QuickBooks for the way you work. Written by an Advanced Certified QuickBooks ProAdvisor with years of experience supporting and training QuickBooks users, this practical resource shows you, step by step, how to use the software to control your businesses finances, process invoices, track inventory, and manage payroll. Get the most from the software and run your small business smoothly and effectively using the proven techniques and time-saving tips inside this authoritative guide to QuickBooks 2013. Customize QuickBooks for your business Enter transactions quickly and accurately Manage accounts payable and receivable Monitor and manage inventory Integrate with online banking services Track customized financials using MS Excel and Word integration • employee hours and manage payroll Reconcile bank accounts Manage budgets and project cash flow Prepare for tax time Share and secure your QuickBooks data Produce and analyze business reports Make sound business decisions with confidence

# **Restaurant Startup: A Practical Guide (3rd Edition)** Createspace Independent Pub

Do more in less time! Whether you're an entrepreneur, accountant, or bookkeeper, this comprehensive guide will help you get the most out of QuickBooks 2012: more productivity, more business knowledge, and more value! Drawing on her unsurpassed QuickBooks consulting experience, Laura Madeira

and timesheets. Find key info fast. Rely on QuickBooks' Search delivers step-by-step guides and practical checklists for taking total control over business finances, and improving everything from planning to reporting, payroll to invoicing! • Create new files; convert from other software; and set up users, permissions, and preferences • Master all the essentials of financial reporting • Understand QuickBooks lists: from the chart of accounts, items, classes and more • Set up and manage inventory, vendors, customers, and payroll • Track customer leads • Work with bank and credit card accounts • Create repeatable reports • Review the accuracy of your data, step by step • Share QuickBooks data with accountants • Reliably back up data • Troubleshoot database errors and monitor QuickBooks databases • Use QuickBooks 2012 stools for managing loans, planning, preparing for year-end, and syncing with Outlook • Efficiently review and correct client data errors, from misclassified transactions to incorrect beginning balances • Prepare Master powerful shortcuts for working more efficiently and saving precious time All In Depth books offer • Comprehensive coverage with detailed solutions • Troubleshooting help for tough problems you can't fix on your own • Outstanding authors recognized worldwide for their expertise and teaching style

Learning, reference, problem-solving...the only QuickBooks 2012 book you need!

Ketogenic Diet Crash Course "O'Reilly Media, Inc." Explains how to use QuickBooks to set-up and manage bookkeeping systems, track invoices, pay bills, manage payroll, generate reports, and determine job costs.

Cardiac Vascular Nursing Createspace Independent Publishing Platform

Designed with the busy professional in mind, this 4-page quick reference guide provides step-by-step instructions in Google Sheets. When you need an answer fast, you will find it right at your fingertips with this Google Sheets Quick Reference Guide. Clear and easy-to-use, quick reference guides are perfect for individuals, schools, businesses, and as supplemental training materials.

**My Pet Zombie** Createspace Independent Pub Clinical psychologist Serena Wieder Ph.D. redefines the building blocks of development and the challenges that derail a child's functioning and learning. For Wieder, vision and space -- what is seen by the eyes, transformed by the mind and experienced as movement, plays a crucial but heretofore underestimated crucial role in the development of a child's thoughts and feelings. Coauthor Harry Wachs, O.D., a pioneer of developmental vision therapy, offers therapy focused on visual/spatial aspects of development supporting cognition. Based on decades of experience, Wieder and Wachs guide therapists and parents in interventions for use at home, school and therapy offices involving affect based Floortime approaches and other problem-solving experiences, addressing unrecognized challenges that often derail life competencies, learning and development. A new step-by-step Manual presents tools to develop visual/spatial learning. This groundbreaking book changes the way parents and therapists understand child development and work to promote each child's potential in meaningful ways.

## Quickbooks 2010 Barons Incorporated

Your complete guide for overlanding in Mexico and Central America. This book provides detailed and up-to-date information by country. It also includes 11 chapters of information for planning and preparing your trip and 9 chapters on what to expect while driving through Mexico and Central America. Completed by the authors of LifeRemotely.com this is the most comprehensive guide for driving the Pan American yet! Computer Accounting with QuickBooks Online: A Cloud Based Approach Crisp Pub Incorporated

The purpose of this guide is to help the user find birds on Andros Island and find the habitats that are ideal for certain species of birds. This book describes in detail the best places to find approximately 150 of the most common and/or most interesting birds found on the island. It is a 'must have' for any nature lover traveling to Andros Island. The book gives tips on bird spotting, how to identify the best areas for specific types of birds, and the vegetative zones preferred by each species. The book is also full of detailed coordinates to put birders on those habitats favored by certain species. Unlike most scientific writing, this text is full of humor and is as entertaining as it is informative. *QuickBooks 2013 The Guide* O'Reilly Media QuickBooks 2013: The Missing Manual"O'Reilly Media, Inc."